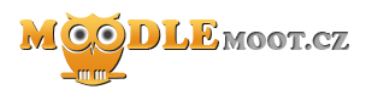

# **Vzdělávání učitelů v ICT s podporou LMS Moodle**

Konference MoodleMoot.cz 2011

#### **Blanka Kozáková<sup>1</sup>**

PragoData Consulting, s.r.o. VŠB v Ostravě

<sup>1</sup>Krajské zařízení pro DVPP a informační centrum, Nový Jičín, příspěvková organizace [blanka.kozakova@kvic.cz](mailto:bohumil.havel@pdcon.cz)

20. - 21. 10. 2011 Ostrava

> *Abstrakt: Krajské zařízení pro DVPP a informační centrum, Nový Jičín, příspěvková organizace se již více než deset let věnuje vzdělávání učitelů našeho kraje v oblasti informačních a komunikačních technologií. V posledních pěti letech jsme pro podporu této výuky využili Learning Management System (dále jen LMS) Moodle, což učitelé znalí užití ICT bez problémů akceptovali. Nejdříve jsme Moodle využívali jako datové úložiště pro výukové materiály, které tak bylo možné organizovat a na rozdíl od sdíleného disku se složkami jsme mohli přidat popisy a anotace. Posléze jsme přidali kurzům distanční část a v ní aktivizační prvky, které Moodle nabízí, jako např. Anketa, Chat, Fórum a Úkol. Evaluaci procesu vzdělávání nakonec provádíme sadou Testů s různými typy Úloh. U dlouhodobého vzdělávání využíváme LMS Moodle odlišným způsobem pro řízení tvorby závěrečných prací účastníků. Účastník si v Moodle zvolil téma a spolu s vedoucím závěrečné práce připravil Zadání závěrečné práce. Další kroky byly časově rozfázovány až po vložení hodnocení a oponentury. Celý proces tak mohl sledovat také manažer vzdělávání a činit potřebné kroky pro zdárný průběh tvorby. Vzhledem ke skutečnosti, že učitelé při svém vzdělávání v kurzech s Moodlem aktivně pracovali, aplikovali posléze tyto získané zkušenosti a dovednosti ve výuce ve svých školách. Následně evidujeme požadavky z těchto škol na přípravu celého učitelského sboru na práci s Moodle, zejména se v kurzech zaměřujeme na metodiku tvorby testových úloh a sledování aktivity žáků ve vzdělávacím procesu a celkový přesun od LMS k Personal Learning Environment (dále jen PLE). Tento ucelený systém přípravy učitelů ve svém důsledku zvyšuje penetraci užití LMS Moodle v základních a středních školách v Moravskoslezském kraji.*

> *Klíčová slova: vzdělávání, učitel, ICT, DVPP, LMS, PLE, kurz, základní škola, střední škola, výuka, distanční vzdělávání, participace, MOODLE*

### **1 Úvod**

LMS Moodle je flexibilní výukové prostředí, které můžeme velmi efektivně využít jako nástroj pro podporu vzdělávání žáků či dospělých, pro podporu jejich publikační činnosti resp. k dalším aktivitám, které vyžadují přístup z prostředí mimo intranet organizace.

### **2 Od začátku do Moodle**

Při vzdělávání učitelů základních a středních škol jsme použili postup, který se osvědčil a pomohl nám LMS Moodle poměrně rychle implementovat do DVPP učitelů zejména v kurzech ICT. Kurzy byly připraveny jako datové úložiště výukových materiálů, postupně jsme přidali nástroje pro komunikace a nakonec pro ověřování znalostí a dovedností [1].

### **2.1 Získali jsme lektory**

Prvním důležitým krokem bylo získat pro práci s LMS lektorský tým. Po zvážení všech aspektů jsme vytipovali skupinu cca 20 lektorů a lektorek, které jsme proškolili v práci s Moodle s tím, že po absolvování kurzu měli nadále k dispozici experta pro poskytování vzdálené pomoci.

### **2.2 Rozdělili jsme odpovědnost**

Promysleli jsme a s lektory prodiskutovali způsob jednotného nastavení prostředí kurzů. Sledovali jsme zejména intuitivnost práce a možnou zastupitelnost lektorů. Každý kurz má předem definovaných 16 uživatelských účtů v roli "Student" (zpravidla mají počítačové učebny, ve kterých školíme 10 – 15 pracovních míst).

Obsah kurzu se řídí akreditovaným vzdělávacím programem a jeho garant je zároveň garantem kurzu v Moodle a má zde roli "Lektor". Stejný kurz mohou školit také další lektoři (uvádíme v akreditaci), tito mají v kurzu v Moodle roli "Lektor (jen čtení)". Tím, že kurz upravuje pouze jeho garant, je jistota, že jsou změny prováděny koncepčně a v souladu s akreditací. Ostatní lektoři mohou využívat vložené výukové materiály a případně garantovi zaslat svá doporučení a požadavky na úpravu kurzu, garant má právo rozhodnout o jejich akceptování.

V naší organizaci mají v kurzu roli "Lektor" manažer vzdělávání a z důvodu zastupitelnosti administrativní pracovnice. Ti mohou v případě naléhavého požadavku vyhovět lektorům. Typicky upravují datum spouštění testů pro příslušný kurz.

## **2.3 Učili jsme se navzájem**

Po prvních deseti kurzech postupně přibývaly další. Lektoři, kteří byli účastníky vzdělávání v kurzech, kde Moodle použili, se velmi rychle adaptovali na jejich nasazení v kurzu, ve kterém byli garanty. Zároveň jsme společné formuláře a dokumenty lektorům předávali prostřednictvím Moodle.<br>Examed Oostellan prostelland konstrukture v vezet literature.<br>Andre Oostelland Basic (Stage) planter prosta Nagyle (Margolda

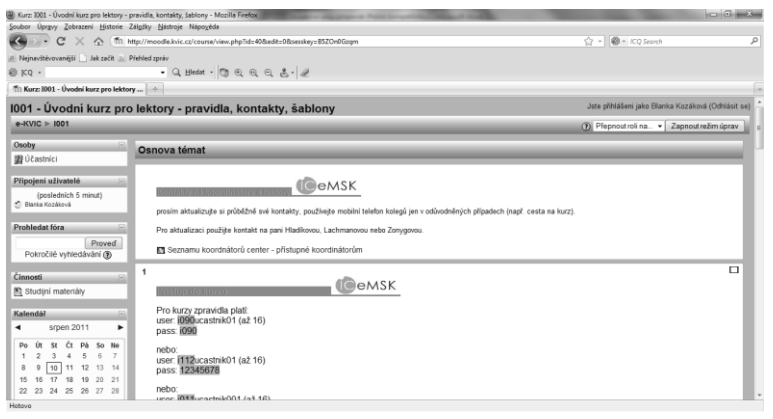

**Obr. 1** "Sborovna" je prostor pro komunikaci lektorského týmu

K prohlubování využití Moodle pro ověřování znalostí a dovedností jsme připravili intenzivní dvoudenní kurz, ve kterém si lektoři předali dosavadní zkušenosti s testováním a pod vedením jednoho z lektorů se seznámili s dalšími typy úloh.

Takto jsme postupně připravili lektorský tým a pro kurzy využili maximum funkcí z Moodle.

### **3 Učíme v Moodle**

#### **3.1 Strukturované informace**

Na rozdíl od svých žáků (tj. síťové generace) očekávají učitelé při svém vzdělávání data cíleně vybraná, validovaná. Takto jsou obsahově kurzy připravovány (viz výše odst. 2.2).

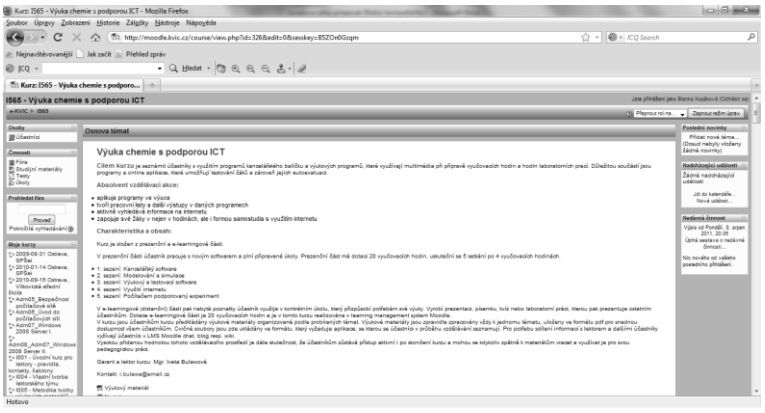

**Obr. 2** Prostředí kurzu tvoří strukturovaná data

#### **3.2 Od LMS k Personal Learning Environment**

Ačkoliv je Moodle pro vzdělávání učitelů využíván jako LMS, lze jej velice efektivně posunout do úrovně 2.0 s využitím všech atributů, které hledají žáci, jako jsou různé druhy sdílení či hodnocení, výměna zkušeností a synergické efekty sociálních sítí pro formální i neformální vzdělávání [2].

Zásadní v tomto směru je využití funkcí Anketa, Chat, Fórum a Průzkum. Aktivitu žáků a míru spolupráce na týmových zadáních můžeme dobře sledovat pomocí funkce Protokol o činnosti a Protokol participace. V nich můžeme filtrovat konkrétního žáka resp. jejich skupinu, stejně tak můžeme filtrovat konkrétní činnost, kterou u žáka sledujeme.

### **3.3 Evaluace procesu vzdělávání**

Pomocí dříve uvedených nástrojů můžeme u účastníků vzdělávání sledovat jejich aktivitu, samozřejmě i hodnotit kvalitu příspěvků v komunikaci. Dalším nástrojem, který je vhodný pro evaluaci vzdělávání je didaktický test.

Pro testování nabízí Moodle celou řadu typů testových úloh a zde záleží na zkušenosti lektora resp. učitele, jak je dokáže k ověření získaných znalostí a dovedností využít. Test můžeme tvořit pomocí uzavřených úloh (např. Přiřazování, Úloha s výběrem odpovědí, Pravda/Nepravda) a otevřených úloh (např. Popis, Doplňovací úloha, Numerická úloha) resp. jejich kombinací.

Pro testovaného je pak velmi důležité, aby získal zpětnou vazbu, tedy aby se, kromě výsledného hodnocení, dozvěděl také důvody, proč nebyly jeho odpovědi správné. V případě, že je to žádoucí je možné nechat testovaného test po určité době, kterou využije k prohloubení znalostí a dovedností u probíraných témat, zopakovat (např. s penalizací za opakovaný pokus).

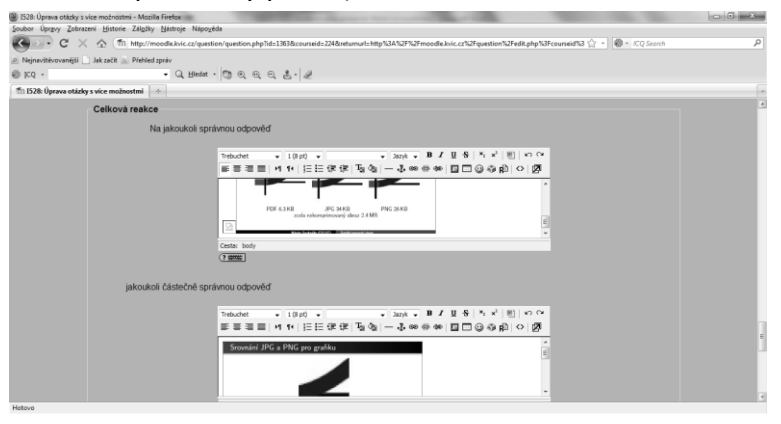

**Obr. 3** Pro větší názornost můžeme jev vysvětlit pomocí obrázku

#### **4 Závěr**

Z našich zkušeností, ověřených na více než dvou tisících absolventů kurzů s e-learningovou částí v Moodle, vyplývá, že tento LMS je vhodný PLE a nástroj pro moderní přípravu učitelů Škol 2.0 [2].

#### **Literatura**

[1] Kozáková, B., Jedlička, S. *LMS Moodle jako efektivní nástroj učitele*. Nový Jičín:Krajské zařízení pro DVPP a informační centrum, Nový Jičín, příspěvková organizace, 2011. 62 s., ISBN nepřiděleno

[2] Wagner, J., Léw, D. *Google, Škola 2.0, Práce 3.0…* [online] 2011, datum poslední revize 2011-05-19 [cit. 2011-08-09]. Dostupné na www: <http://goo.gl/rgMiU>.

#### **Informace o autorech**

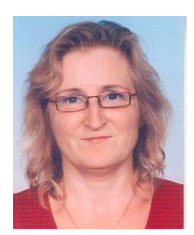

#### **Blanka Kozáková**

Telefon: +420 556 764 751 Email: blanka.kozakova@kvic.cz Zastávaná funkce: vedoucí útvaru řízení projektů a rozvojových programů ICT

Název instituce: Krajské zařízení pro další vzdělávání pedagogických pracovníků a informační centrum, Nový Jičín, příspěvková organizace,

Štefánikova 7/826, 741 11 Nový Jičín